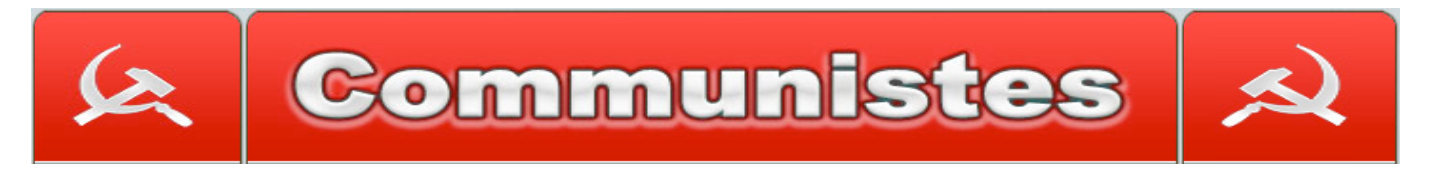

**99 bis Ave du Général Leclerc – 75014 PARIS Site : www.sitecommunistes.org Hebdo : Communistes.hebdo@wanadoo.fr E'mail : communistes2@wanadoo.fr**

## **19-05-2014**

## *Comment voter*

## « *COMMUNISTES* »

Tous les bureaux de vote ne seront pas fournis en bulletins de vote « COMMUNISTES », nous n'avons pas les millions nécessaires à leur impression.

Vous pouvez les télécharger ici sur notre site ils ont été validés par les préfectures

## **Comment faire ?**

1-Sur la page d'accueil, sous le titre : Actualités Cliquez sur : Bulletin de vote 2-apparait la liste des régions : cliquez sur la région désirée 3-Le bulletin apparait. Cliquez sur : *Télécharger le bulletin de vote de la Région Ile de France => ICI* 4-Le bulletin apparait au format PDF En plaçant la souris à droite en bas de l'écran apparait une barre avec le dessin : imprimer Une page avec deux bulletins valables sort de votre imprimante. En découper un pour votre besoin personnel… Vous pouvez faire profiter du second à un proche, collègue ou un ami.

Mieux : si vous avez la possibilité d'en imprimer plusieurs, remettez-les autour de vous et encore mieux, déposez- en quelques-uns dans les bureaux de vote.

Il est possible de la même manière d'imprimer la circulaire : elle peut servir comme affiche à coller sur les panneaux électoraux.

A tous, merci de votre aide.

**www.sitecommunistes.org**